#### Additional time series models

Christopher F Baum

EC 823: Applied Econometrics

Boston College, Spring 2014

### State-space models

Many linear time-series models can be written as linear state-space models, including vector autoregressive moving-average (VARMA) models, dynamic-factor (DF) models, and structural time series (STS) models. The solutions to some stochastic dynamic-programming problems can also be written in the form of linear state-space models.

We can estimate the parameters of a linear state-space model by maximum likelihood (ML). The Kalman filter or a diffuse Kalman filter is used to write the likelihood function in prediction-error form, assuming normally distributed errors. The quasi-maximum likelihood (QML) estimator, which drops the normality assumption, is consistent and asymptotically normal when the model is stationary.

The Stata sspace command estimates linear state-space models with time-invariant coefficients, which include the models just listed and a number of others. These can be expressed as

$$z_t = Az_{t-1} + Bx_t + C\epsilon_t$$
  
 $y_t = Dz_t + Fw_t + G\nu_t$ 

where  $z_t$  is a m-vector of unobserved state variables,  $y_t$  is a n-vector of observed endogenous variables,  $x_t$  and  $w_t$  are  $k_x$  and  $k_w$  vectors of exogenous variables,  $\epsilon_t$  is a q-vector of state-error terms,  $\nu_t$  is a r-vector of observation-error terms, and A, B, C, D, F, G are parameter matrices.

In this framework, the equations for  $z_t$  are known as the state equations, and the equations for  $y_t$  are known as the observation equations. The error terms are assumed to be zero mean, normally distributed, serially uncorrelated and independent of one another:

$$\epsilon_t \sim N(0, Q)$$
 $u_t \sim N(0, R)$ 

The state-space form is used to derive the log-likelihood of the observed endogenous variables conditional on their own past and any exogenous variables. When the model is stationary, a method for recursively predicting the current values of the states and the endogenous variables, known as the Kalman filter, is used to obtain the prediction error form of the log-likelihood function. When the model is nonstationary, a diffuse Kalman filter is used.

# **Example: a stationary state-space model**

Following Hamilton's text (1994, pp. 372–374), we can write a standard AR(1) model

$$\mathbf{y}_t - \mu = \alpha(\mathbf{y}_{t-1} - \mu) + \epsilon_t$$

as a state-space model with state and observation equations

$$u_t = \alpha u_{t-1} + \epsilon_t$$
$$y_t = \mu + u_t$$

where the unobserved state is  $u_t = y_t - \mu$ .

To implement this model on a univariate time series (in this case, the growth rate of the US manufacturing sector's capacity utilization rate), we specify the state and observation equations' components, imposing the constraint that  $u_t$  enters the observation equation with a unit coefficient.

| lncaputil     | Coef.        | OIM<br>Std. Err.     | Z           | P> z  | [95% Conf. | Interval] |
|---------------|--------------|----------------------|-------------|-------|------------|-----------|
| u             |              |                      |             |       |            |           |
| u<br>L1.      | .3523983     | .0448539             | 7.86        | 0.000 | .2644862   | .4403104  |
| D.lncaputil   |              |                      |             |       |            |           |
| u<br>_cons    | 1<br>0003558 | (constraine .0005781 | d)<br>-0.62 | 0.538 | 001489     | .0007773  |
| Variance<br>u | .0000622     | 4.18e-06             | 14.88       | 0.000 | .000054    | .0000704  |

Note: Tests of variances against zero are one sided, and the two-sided confidence intervals are truncated at zero.

The estimated autoregressive coefficient of 0.353 indicates that there is persistence in the growth rate of the CU rate series. The estimated mean of the differenced series is not distinguishable from zero, indicating the absence of a deterministic linear trend in the CU series.

As Hamilton shows, any univariate AR(p) process can be placed in state-space form, with the number of state equations equal to p, the order of the autoregression, and a single observation equation for the contemporaneous level of the process. Likewise, any univariate MA(q) process can be written as a set of (q+1) state equations in the errors and a single observation equation.

As a logical extension, any linear ARMA(p, q) process can be written in state-space form by defining  $r = \max(p, q + 1)$ , which then gives rise to r state equations and a single observation equation. For example, consider a zero-mean ARMA(1, 1) model:

$$y_t = \alpha y_{t-1} + \theta \epsilon_{t-1} + \epsilon_t$$

with state equations

$$\begin{pmatrix} u_{1t} \\ u_{2t} \end{pmatrix} = \begin{pmatrix} y_t \\ \theta \epsilon_t \end{pmatrix} = \begin{pmatrix} \alpha & 1 \\ 0 & 0 \end{pmatrix} \begin{pmatrix} y_{t-1} \\ \theta \epsilon_{t-1} \end{pmatrix} + \begin{pmatrix} 1 \\ \theta \end{pmatrix} \epsilon_t$$

and observation equation

$$y_t = \begin{pmatrix} 1 & 0 \end{pmatrix} \begin{pmatrix} y_t \\ \theta \epsilon_t \end{pmatrix}$$

with  $u_{1t}$  and  $u_{2t}$  as the unobserved states.

We may estimate this model by writing down the state and observation equations, providing constraints for those coefficients which should be unity. As the previous example has shown that there is no deterministic trend in the level series, we set the mean of the differenced series to zero by excluding the constant from the observation equation.

- . constraint 2 [u1]L.u2 = 1
- . constraint 3 [u1]e.u1 = 1
- . constraint 4 [D.lncaputil]u1 = 1
- . sspace (u1 L.u1 L.u2 e.u1, state noconstant) (u2 e.u1, state noconstant) ///
- > (D.lncaputil u1, noconstant), constraints(2/4) covstate(diagonal) nolog vsq

State-space model

Sample: 1972m2 - 2008m12

Number of obs = 443

0.0000

Wald chi2(2) = 333.84

Prob > chi2

Log likelihood = 1531.255

- (1) [u1]L.u2 = 1
- (2) [u1]e.u1 = 1
- (3) [D.lncaputil]u1 = 1

|           |          | OTM              |       |       |            |           |
|-----------|----------|------------------|-------|-------|------------|-----------|
| lncaputil | Coef.    | OIM<br>Std. Err. | Z     | P> z  | [95% Conf. | Interval] |
| u1        |          |                  |       |       |            |           |
| u1        |          |                  |       |       |            |           |
| L1.       | .8056815 | .0522661         | 15.41 | 0.000 | .7032418   | .9081212  |
| u2        |          |                  |       |       |            |           |
| L1.       | 1        | (constraine      | d)    |       |            |           |
| e.u1      | 1        | (constraine      | d)    |       |            |           |
| u2        |          |                  |       |       |            |           |
| e.u1      | 5188453  | .0701985         | -7.39 | 0.000 | 6564317    | 3812588   |
|           |          |                  |       |       |            |           |

. . .

| D.lncaputil u1 | 1        | (constraine | ed)   |       |          |          |
|----------------|----------|-------------|-------|-------|----------|----------|
| Variance<br>u1 | .0000582 | 3.91e-06    | 14.88 | 0.000 | .0000505 | .0000659 |

Note: Tests of variances against zero are one sided, and the two-sided confidence intervals are truncated at zero.

In this 'error-form' representation, the coefficient on L1.u1 in the u1 equation is our estimate of  $\alpha$ , and the coefficient on e.u1 in the u2 equation is our estimate of  $\theta$ .

## Example: a bivariate state-space model

In the manufac dataset, the lnhours variable represents the log of manufacturing hours per week, which we treat as stationary in first differences. If we hypothesize that the process driving the growth rate in capacity utilization affects the growth rate of hours worked, but not vice versa, then we want to express the comovements of these variables in a triangular linear system: essentially a *VAR*(1) subject to constraints.

$$\begin{pmatrix} \Delta lncaputil_t \\ \Delta lnhours_t \end{pmatrix} = \begin{pmatrix} \alpha_1 & 0 \\ \alpha_2 & \alpha_3 \end{pmatrix} \begin{pmatrix} \Delta lncaputil_{t-1} \\ \Delta lnhours_{t-1} \end{pmatrix} + \begin{pmatrix} \epsilon_{1t} \\ \epsilon_{2t} \end{pmatrix}$$

We can write this in state-space form with state equations

$$\begin{pmatrix} u_{1t} \\ u_{2t} \end{pmatrix} = \begin{pmatrix} \alpha_1 & 0 \\ \alpha_2 & \alpha_3 \end{pmatrix} \begin{pmatrix} u_{1,t-1} \\ u_{2,t-1} \end{pmatrix} + \begin{pmatrix} \epsilon_{1t} \\ \epsilon_{2t} \end{pmatrix}$$

with  $Var(\epsilon) = \Sigma$  and observation equations

$$\begin{pmatrix} \Delta lncaputil_t \\ \Delta lnhours_t \end{pmatrix} = \begin{pmatrix} u_{1t} \\ u_{2t} \end{pmatrix}$$

To estimate the model, we specify each of the state equations and observation equations, keeping in mind that the latter are trivial identities. The covstate (unstructured) option specifies that the covariance structure for the state errors ( $\epsilon$  in this example) should be symmetric and positive definite, with parameters for all variances and covariances to be estimated.

```
. constraint 5 [D.lncaputil]u1 = 1
 constraint 6 [D.lnhours]u2 = 1
  sspace (u1 L.u1, state noconstant) ///
         (u2 L.u1 L.u2, state noconstant) ///
>
         (D.lncaputil ul, noconstant noerror) ///
>
         (D.lnhours u2, noconstant noerror), ///
         constraints (5/6) covstate (unstructured) nolog vsquish
>
State-space model
Sample: 1972m2 - 2008m12
                                                    Number of obs
                                                                              443
                                                    Wald chi2(3)
                                                                           166.87
Log likelihood = 3211.7532
                                                    Prob > chi2
                                                                           0.0000
 (1)
       [D.lncaputil]u1 = 1
       [D.lnhours]u2 = 1
 (2)
                                MIO
                    Coef.
                             Std. Err.
                                                            [95% Conf. Interval]
                                                 P>|z|
                                             Z
u1
          u1
         L1.
                   .353257
                             .0448456
                                          7.88
                                                  0.000
                                                            .2653612
                                                                         .4411528
u2
          111
                                                  0.001
         L1.
                  .1286218
                             .0394742
                                          3.26
                                                            .0512537
                                                                         .2059899
          u2
         L1.
                -.3707083
                             .0434255
                                         -8.54
                                                  0.000
                                                           -.4558208
                                                                        -.2855959
```

| D.lncaputil u1         | 1        | (constrain | ed)   |       |          |          |
|------------------------|----------|------------|-------|-------|----------|----------|
| D.lnhours<br>u2        | 1        | (constrain | ed)   |       |          |          |
| Variance<br>u1         | .0000623 | 4.19e-06   | 14.88 | 0.000 | .0000541 | .0000705 |
| Covariance<br>u1<br>u2 | .000026  | 2.67e-06   | 9.75  | 0.000 | .0000208 | .0000312 |
| Variance<br>u2         | .0000386 | 2.61e-06   | 14.76 | 0.000 | .0000335 | .0000437 |

Note: Tests of variances against zero are one sided, and the two-sided confidence intervals are truncated at zero.

The estimated parameter in the u1 equation is  $\alpha_1$ . The estimated parameters in the u2 equation are  $\alpha_2, \alpha_3$  respectively. The estimated autoregressive coefficient  $\alpha_1$  is similar to that produced in the univariate model for D.lncaputil in the earlier example. Both the effect of D.lncaputil on D.lnhours and the autoregressive coefficient for D.lnhours are statistically significant.

We could also impose constraints on the covariance matrix of state errors, such as restricting the covariance of the errors to zero with an additional constraint command.

We may add additional structure to this bivariate example by allowing the error process to be non-*i.i.d.*. While still maintaining the triangular structure of the system, we add a *MA*(1) component to the CU equation, but continue to model D.lnhours as an autoregressive process:

$$\begin{pmatrix} \Delta lncaputil_t \\ \Delta lnhours_t \end{pmatrix} = \begin{pmatrix} \alpha_1 & 0 \\ \alpha_2 & \alpha_3 \end{pmatrix} \begin{pmatrix} \Delta lncaputil_{t-1} \\ \Delta lnhours_{t-1} \end{pmatrix} + \begin{pmatrix} \theta_1 & 0 \\ 0 & 0 \end{pmatrix} \begin{pmatrix} \epsilon_{1,t-1} \\ \epsilon_{2,t-1} \end{pmatrix} + \begin{pmatrix} \epsilon_{1t} \\ \epsilon_{2t} \end{pmatrix}$$

A vector autoregressive moving-average, or VARMA(1,1), process.

This can be written in state-space form with state equations

$$\begin{pmatrix} s_{1t} \\ s_{2t} \\ s_{3t} \end{pmatrix} = \begin{pmatrix} \alpha_1 & 1 & 0 \\ 0 & 0 & 0 \\ \alpha_2 & 0 & \alpha_3 \end{pmatrix} \begin{pmatrix} s_{1,t-1} \\ s_{2,t-1} \\ s_{3,t-1} \end{pmatrix} + \begin{pmatrix} 1 & 0 \\ \theta_1 & 0 \\ 0 & 1 \end{pmatrix} \begin{pmatrix} \epsilon_{1t} \\ \epsilon_{2t} \end{pmatrix}$$

with states

$$\left( egin{array}{c} s_{1t} \ s_{2t} \ s_{3t} \end{array} 
ight) = \left( egin{array}{c} \Delta lncaputil_t \ heta_1 \epsilon_{1t} \ \Delta lnhours_t \end{array} 
ight)$$

We assume the VCE of the state errors is diagonal, so that only the two variances are to be estimated.

To estimate this *VARMA*(1, 1) process, we spell out each of the state equations and observation equations, with the latter as trivial identities. Note that in this expanded form of the model, we have three state equations, but still have only two observation equations. The covstate (diagonal) option allows us to specify that only the variances in the state errors' VCE are to be estimated.

```
. constraint 7 [u1]L.u2 = 1
. constraint 8 [u1]e.u1 = 1
. constraint 9 [u3]e.u3 = 1
. constraint 10 [D.lncaputil]u1 = 1
 constraint 11 [D.lnhours]u3 = 1
 sspace (u1 L.u1 L.u2 e.u1, state noconstant) ///
         (u2 e.u1, state noconstant) ///
>
         (u3 L.u1 L.u3 e.u3, state noconstant) ///
>
         (D.lncaputil ul, noconstant) (D.lnhours u3, noconstant), ///
> constraints(7/11) technique(nr) covstate(diagonal) nolog vsquish
State-space model
Sample: 1972m2 - 2008m12
                                                  Number of obs
                                                                           443
                                                  Wald chi2(4)
                                                                        427.55
Log likelihood = 3156.0564
                                                  Prob > chi2
                                                                        0.0000
 (1)
      [u1]L.u2 = 1
       [u1]e.u1 = 1
 (2)
       [u3]e.u3 = 1
 (3)
       [D.lncaputil]u1 = 1
 (4)
       [D.lnhours]u3 = 1
 (5)
                               OIM
                            Std. Err.
                    Coef.
                                                          [95% Conf. Interval]
                                                P>|z|
                                           Z
u1
          u1
         L1.
                 .8058031
                           .0522493
                                        15.42
                                                0.000
                                                          .7033964
                                                                      .9082098
```

• • •

| u2<br>L1.<br>e.u1    | 1 1                  | (constraine             |                |       |                      |          |
|----------------------|----------------------|-------------------------|----------------|-------|----------------------|----------|
|                      |                      |                         |                |       |                      |          |
| u2<br>e.u1           | 518907               | .0701848                | -7.39          | 0.000 | 6564667              | 3813474  |
| u3                   |                      |                         |                |       |                      |          |
| u1<br>L1.<br>u3      | .1734868             | .0405156                | 4.28           | 0.000 | .0940776             | .252896  |
| L1.<br>e.u3          | 4809376<br>1         | .0498574<br>(constraine | -9.65          | 0.000 | 5786563              | 3832188  |
| D.lncaputil u1       | 1                    | (constraine             | ed)            |       |                      |          |
| D.lnhours            | 1                    | (constraine             | ed)            |       |                      |          |
| Variance<br>u1<br>u3 | .0000582<br>.0000382 | 3.91e-06<br>2.56e-06    | 14.88<br>14.88 | 0.000 | .0000505<br>.0000331 | .0000659 |

Note: Tests of variances against zero are one sided, and the two-sided confidence intervals are truncated at zero.

Not surprisingly, the D.lnhours equation indicates that the lagged value of D.lncaputil has a positive effect (0.173) on hours worked.

## Example: a latent factor state-space model

Following Stock and Watson (*NBER Macro Annual*, 1989), we estimate the parameters of a latent factor model, using four observed series: an industrial production index, aggregate weekly hours, aggregate unemployment and real disposable income. We consider that these variables are jointly driven by a latent factor,  $f_t$ , that follows an AR(2) process. In state-space form, the model becomes

$$\begin{pmatrix} f_{t} \\ f_{t-1} \end{pmatrix} = \begin{pmatrix} \theta_{1} & \theta_{2} \\ 1 & 0 \end{pmatrix} \begin{pmatrix} f_{t-1} \\ f_{t-2} \end{pmatrix} + \begin{pmatrix} \nu_{t} \\ 0 \end{pmatrix}$$

$$\begin{pmatrix} \Delta I P_{t} \\ \Delta Income_{t} \\ \Delta hours_{t} \\ \Delta unemp_{t} \end{pmatrix} = \begin{pmatrix} \gamma_{1} \\ \gamma_{2} \\ \gamma_{3} \\ \gamma 4 \end{pmatrix} f_{t} + \begin{pmatrix} \epsilon_{1t} \\ \epsilon_{2t} \\ \epsilon_{3t} \\ \epsilon_{4t} \end{pmatrix}$$

Assuming a diagonal covariance matrix, we specify the state equations for  $f_t$  and its lag, with each observation equation depending linearly on the latent factor  $f_t$ .

```
. webuse dfex, clear
(St. Louis Fed (FRED) macro data)
. constraint 12 [lf]L.f = 1
. sspace (f L.f L.lf, state noconstant) (lf L.f, state noconstant noerror) ///
    (D.ipman f, noconstant) (D.income f, noconstant) (D.hours f, noconstant) //
> /
    (D.unemp f, noconstant), covstate(identity) constraints(12) nolog vsquish
State-space model
Sample: 1972m2 - 2008m11
                                                   Number of obs
                                                                             442
                                                   Wald chi2(6)
                                                                          751.95
Log likelihood = -662.09507
                                                   Prob > chi2
                                                                          0.0000
 (1) [lf]L.f = 1
                               MIO
                    Coef.
                            Std. Err.
                                                 P>|z|
                                                           [95% Conf. Interval]
f
           f
                                                 0.000
         L1.
                 .2651932
                            .0568663
                                          4.66
                                                           .1537372
                                                                        .3766491
          1 f
                            .0624635
                                          7.72
                                                 0.000
         T<sub>1</sub>1.
                 .4820398
                                                           .3596136
                                                                         .604466
1 f
           f
                            (constrained)
         L1.
```

|          |   | ı                                       |          |       |       |          |          |
|----------|---|-----------------------------------------|----------|-------|-------|----------|----------|
| D.ipman  | f | .3502249                                | .0287389 | 12.19 | 0.000 | .2938976 | .4065522 |
|          |   | • • • • • • • • • • • • • • • • • • • • |          |       |       |          |          |
| D.income |   |                                         |          |       |       |          |          |
|          | f | .0746338                                | .0217319 | 3.43  | 0.001 | .0320401 | .1172276 |
| D.hours  |   |                                         |          |       |       |          |          |
|          | f | .2177469                                | .0186769 | 11.66 | 0.000 | .1811407 | .254353  |
| D.unemp  |   |                                         |          |       |       |          |          |
| 1        | f | 0676016                                 | .0071022 | -9.52 | 0.000 | 0815217  | 0536816  |
| Variance |   |                                         |          |       |       |          |          |
| D.ipman  |   | .1383158                                | .0167086 | 8.28  | 0.000 | .1055675 | .1710641 |
| D.incom  | е | .2773808                                | .0188302 | 14.73 | 0.000 | .2404743 | .3142873 |
| D.hours  |   | .0911446                                | .0080847 | 11.27 | 0.000 | .0752988 | .1069903 |
| D.unemp  |   | .0237232                                | .0017932 | 13.23 | 0.000 | .0202086 | .0272378 |

Note: Tests of variances against zero are one sided, and the two-sided confidence intervals are truncated at zero.

The sizable autoregressive coefficients (0.265, 0.482) on the latent factor indicate that it is quite persistent. The IP, income and hours variables all load positively on the factor, while the unemployment rate variable has a significant negative coefficient. The unobserved factor has predictive power for each of the observed variables.

After estimating the model, we can obtain the one-step predictions for each of the four observed variables, and plot them against their actual values.

```
. predict dep*
(option xb assumed; fitted values)
. tsline D.ipman dep1, lcolor(gs10) xtitle("") legend(rows(2)) ylab(,angle(0))
. gr export 82311-6.pdf, replace
(file /Users/cfbaum/Dropbox/baum/EC823 S2013/82311-6.pdf written in PDF format)
```

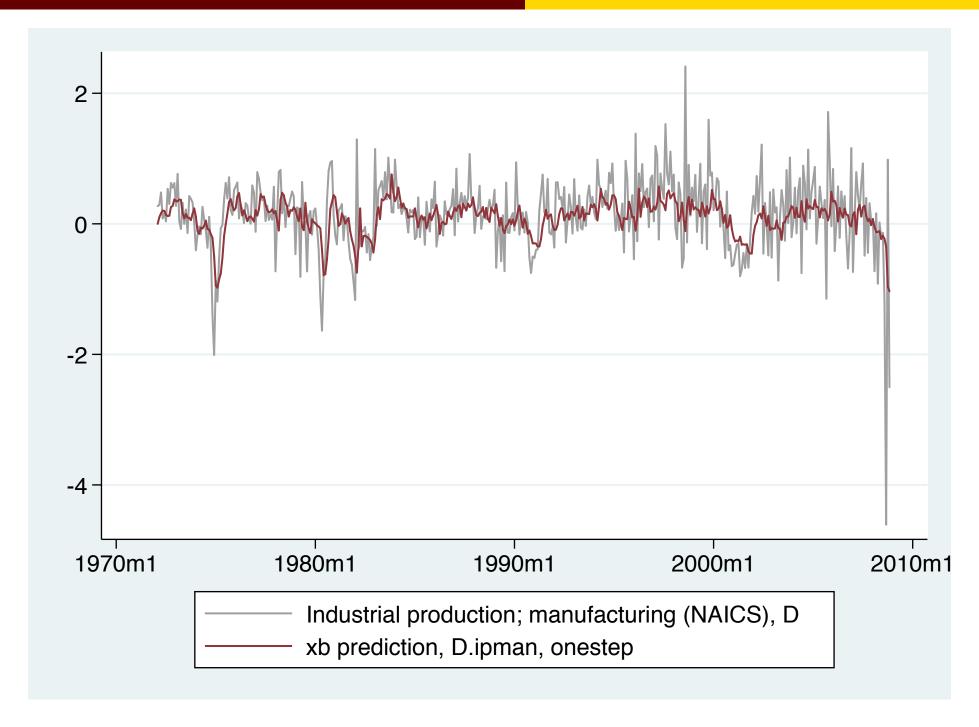

We may also estimate the unobserved (latent) factor, specifying method(smooth) in the predict command to produce this series. We graph the  $\widehat{f_t}$  series along with the change in hours worked, one of the observed series used in the model. Dynamic (out-of-sample) forecasts can also be made from an estimated state-space model.

```
. predict fac if e(sample), states smethod(smooth) equation(f)
. tsline D.hours fac, xtitle("") legend(rows(2)) ylab(,angle(0))
. gr export 82311-7.pdf, replace
(file /Users/cfbaum/Dropbox/baum/EC823 S2013/82311-7.pdf written in PDF format)
```

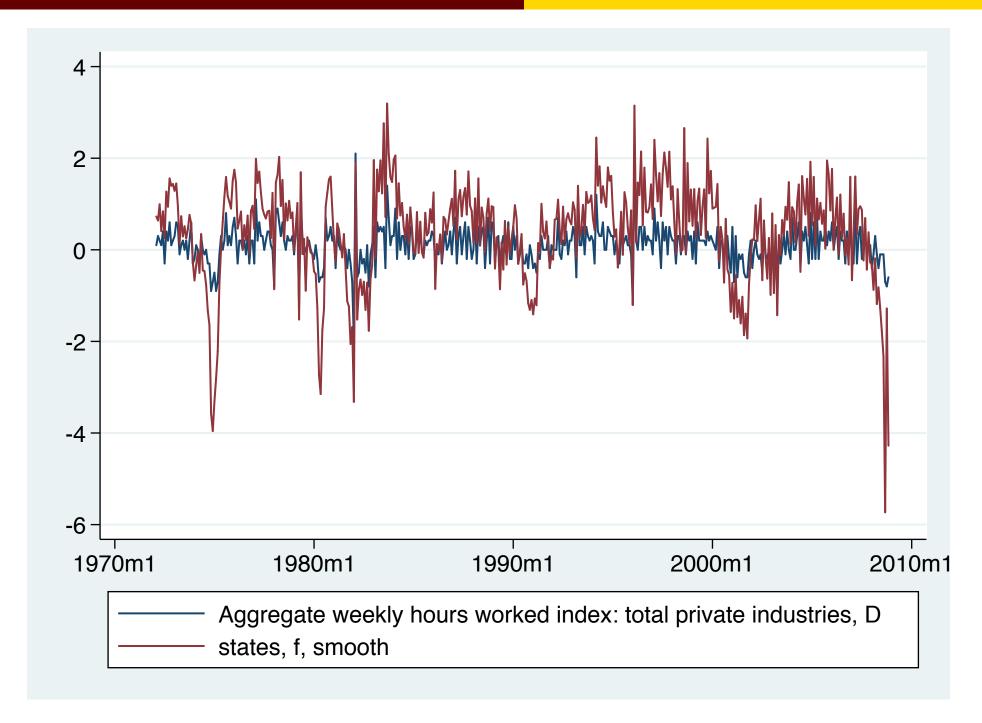

### **Nonstationary state-space models**

State-space models can also be applied to nonstationary time series, as proposed by Andrew Harvey. These models parameterize the trend and seasonal components of a set of time series. For instance, the local-level model:

$$y_t = \mu_t + \epsilon_t$$

$$\mu_t = \mu_{t-1} + \nu_t$$

Here the level of the series is modeled as a random walk plus idiosyncratic noise. It is thus nonstationary. If the variance of  $\epsilon$  is zero and the variance of  $\nu$  is positive, the model reduces to a pure random walk. In the opposite case, we have a simple regression with a constant mean.

0.000

0.000

#### We fit this model to weekly closing values of S&P 500 Index.

```
. webuse sp500w, clear
. constraint 13 [z]L.z = 1
. constraint 14 \text{ [close]z} = 1
. sspace (z L.z, state nocons) (close z, nocons), const(13 14) nolog vsquish
State-space model
Sample: 1 - 3093
                                                   Number of obs =
                                                                           3093
Log likelihood = -12576.99
 (1) [z]L.z = 1
 (2) [close]z = 1
                               MIO
                            Std. Err.
       close
                    Coef.
                                                P>|z| [95% Conf. Interval]
                                           Z
           Z
                           (constrained)
         T.1.
close
                           (constrained)
           7.
```

Note: Model is not stationary.

Note: Tests of variances against zero are one sided, and the two-sided

3.392457 4.49

170.3456 7.584909 22.46

confidence intervals are truncated at zero.

15.24858

Variance

close

155,4794

8.599486

185,2117

21.89767

As both components have nonzero variances, the model is nonstationary.

An extension of this model is the local linear-trend model, in which both the level and slope of a linear time trend are assumed to follow a random walk.

$$\begin{pmatrix} \mu_t \\ \beta_t \end{pmatrix} = \begin{pmatrix} 1 & 1 \\ 0 & 1 \end{pmatrix} \begin{pmatrix} \mu_{t-1} \\ \beta_{t-1} \end{pmatrix} + \begin{pmatrix} \nu_{1t} \\ \nu_{2t} \end{pmatrix}$$

where  $y_t = \mu_t + \epsilon_t$  is the observation equation.

We may fit this model to the industrial production series:

```
. webuse dfex, clear
(St. Louis Fed (FRED) macro data)
. constraint 15 [f1]L.f1 = 1
. constraint 16 [f1]L.f2 = 1
. constraint 17 [f2]L.f2 = 1
. constraint 18 \text{ [ipman]} f1 = 1
 sspace (f1 L.f1 L.f2, state noconstant) (f2 L.f2, state noconstant) ///
   (ipman f1, noconstant), constraints(15/18) nolog vsquish
State-space model
Sample: 1972m1 - 2008m11
                                                   Number of obs =
                                                                             443
Log likelihood = -359.1266
 (1)
      [f1]L.f1 = 1
 (2) [f1]L.f2 = 1
 (3) [f2]L.f2 = 1
      [ipman]f1 = 1
 (4)
```

|    | ipman | Coef. | OIM<br>Std. Err. | Z | P> z | [95% Conf. Interval] |
|----|-------|-------|------------------|---|------|----------------------|
| f1 |       |       |                  |   |      |                      |
|    | f1    |       |                  |   |      |                      |
|    | L1.   | 1     | (constrained)    |   |      |                      |
|    | f2    |       |                  |   |      |                      |
|    | L1.   | 1     | (constrained)    |   |      |                      |
|    |       |       |                  |   |      | _                    |

. . .

| f2                            | f2<br>L1. | 1                                | (constraine                      | ed)                  |                         |                                 |                                  |
|-------------------------------|-----------|----------------------------------|----------------------------------|----------------------|-------------------------|---------------------------------|----------------------------------|
| ipman                         | f1        | 1                                | (constraine                      | ed)                  |                         |                                 |                                  |
| Variance<br>f1<br>f2<br>ipman | 9         | .1473071<br>.0178752<br>.0354429 | .0407156<br>.0065743<br>.0148186 | 3.62<br>2.72<br>2.39 | 0.000<br>0.003<br>0.008 | .067506<br>.0049898<br>.0063989 | .2271082<br>.0307606<br>.0644868 |

Note: Model is not stationary.

Note: Tests of variances against zero are one sided, and the two-sided

confidence intervals are truncated at zero.

The estimation results suggest that both of the variance parameters are nonzero, providing support for the local linear-trend model.

## **Unobserved components models**

A specification that is closely related to the nonstationary state-space model is the unobserved component model (UCM). These models decompose a time series into trend, seasonal, cyclical, and idiosyncratic components, allowing for exogenous factors as well:

$$\mathbf{y}_t = \tau_t + \gamma_t + \psi_t + \beta \mathbf{x}_t + \epsilon_t$$

where  $\tau_t$ ,  $\gamma_t$ , and  $\psi_t$  are the trend, seasonal and cyclical components, respectively.  $\beta$  is a vector of fixed parameters. These models can be expressed in the state-space framework and estimated via maximum likelihood.

To parameterize the UCM, a specification must be made for the trend and idiosyncratic components. Additional factors: a cyclical component, seasonal component, or exogenous variables, may also be added.

Harvey (1989) defines 11 flexible models that jointly specify  $\tau_t$  and  $\epsilon_t$ . These models are constructed from a common set of building blocks:

- No trend or idiosyncratic component (for other components)
- 2 No trend:  $y_t = \epsilon_t$  (for other components)
- **3** Deterministic constant:  $y_t = \mu + \epsilon_t$
- 4 Local level:  $y_t = \mu_t + \epsilon_t, \; \mu_t = \mu_{t-1} + \eta_t$
- **3** Random walk:  $y_t = \mu_t, \ \mu_t = \mu_{t-1} + \eta_t$
- **1** Deterministic trend:  $y_t = \mu_t + \epsilon_t, \ \mu_t = \mu_{t-1} + \beta_t$
- ② Local level / det. trend:  $y_t = \mu_t + \epsilon_t, \; \mu_t = \mu_{t-1} + \beta + \eta_t$
- **3** Random walk with drift:  $y_t = \mu_t, \ \mu_t = \mu_{t-1} + \beta + \eta_t$
- **2** Local linear trend:  $y_t = \mu_t + \epsilon_t$ ,  $\mu_t = \mu_{t-1} + \beta_{t-1} + \eta_t$ ,  $\beta_t = \beta_{t-1} + \xi_t$
- **10** Smooth trend:  $y_t = \mu_t + \epsilon_t$ ,  $\mu_t = \mu_{t-1} + \beta_{t-1}$ ,  $\beta_t = \beta_{t-1} + \xi_t$
- **1** Random trend:  $y_t = \mu_t, \ \mu_t = \mu_{t-1} + \beta_{t-1}, \ \beta_t = \beta_{t-1} + \xi_t$

Many of these models are designed to handle nonstationary time series. The local-level, random-walk, local-level with deterministic trend and random-walk-with-drift models incorporate first-order stochastic trends. The local-linear-trend, smooth-trend and random-trend models are used for series with second-order stochastic trends, which would have to be differenced twice to render them stationary.

A seasonal component models cyclical behavior that occurs at known seasonal periodicities. Modeled in the time domain, the period of the cycle is specified as the number of time periods required for the cycle to complete: e.g., four for quarterly seasonality, twelve for monthly seasonality. Seasonal components may be either deterministic or stochastic. If stochastic, one models the variance of the seasonal component, analogous to random effects in a panel context.

# As a starting point, consider the default UCM of a random walk process, fit to monthly data on the US civilian unemployment rate.

. webuse unrate, clear

. ucm unrate, nolog vsquish

Unobserved-components model

Components: random walk

Sample: 1948m1 - 2011m1

Log likelihood = 84.401307

| Number | of | obs | = | 757 |
|--------|----|-----|---|-----|
|        |    |     |   |     |

| unrate            | Coef.    | OIM<br>Std. Err. | Z     | P> z  | [95% Conf. | Interval] |
|-------------------|----------|------------------|-------|-------|------------|-----------|
| Variance<br>level | .0467196 | .002403          | 19.44 | 0.000 | .0420098   | .0514294  |

Note: Model is not stationary.

Note: Tests of variances against zero are one sided, and the two-sided

confidence intervals are truncated at zero.

### The estimated variance relates to the underlying $\eta_t$ process.

Following Harvey (1989), we expand upon the simple random walk model to incorporate a stationary cyclical component that produces serially correlated shocks around the random-walk trend. This stochastic-cycle model has three parameters:

- the frequency at which the random components are centered
- a damping factor describing the dispersion of the random components around that frequency
- the variance of the stochastic-cycle process, which acts as a scale factor.

. ucm unrate, cycle(1) nolog vsquish

Unobserved-components model

Components: random walk, order 1 cycle

Sample: 1948m1 - 2011m1

Number of obs = 757Wald chi2(2) = 26650.81

Prob > chi2 = 0.0000

Log likelihood = 118.88421

| unrate                      | Coef.                | OIM<br>Std. Err. | Z              | P> z  | [95% Conf.          | Interval] |
|-----------------------------|----------------------|------------------|----------------|-------|---------------------|-----------|
| frequency<br>damping        | .0933466<br>.9820003 | .0103609         | 9.01<br>160.66 | 0.000 | .0730397            | .1136535  |
| Variance<br>level<br>cycle1 | .0143786<br>.0270339 | .0051392         | 2.80<br>4.97   | 0.003 | .004306<br>.0163829 | .0244511  |

Note: Model is not stationary.

Note: Tests of variances against zero are one sided, and the two-sided

confidence intervals are truncated at zero.

The estimated frequency is small, implying that cycles are centered around low-frequency components. The sizable damping factor indicates that cyclical components are close to this frequency. The estimated variance of the cyclical component is significantly different from zero.

The estimated central frequency may be converted to an estimated central period:

. estat period

| cycle1    | Coef.    | Std. Err. | [95% Conf. In | terval] |
|-----------|----------|-----------|---------------|---------|
| period    | 67.31029 | 7.471004  | .0730397 .    | 1.95319 |
| frequency | .0933466 | .0103609  |               | 1136535 |
| damping   | .9820003 | .0061121  |               | 9939798 |

Note: Cycle time unit is monthly.

The period of 67 months implies a cyclical component with periodicity of about 5.6 years, within conventional business-cycle periodicities.

## Interpreting cycles in the frequency domain

To understand the stochastic-cycle model, consider that any stationary process may be decomposed into random components occurring at frequencies in the  $[0,\pi]$  interval. The autocovariances  $\gamma_j$ ,  $j \in (0,1,\ldots,\infty)$  of a covariance stationary process specify its variance and dependence structure.

In the frequency domain, the spectral density describes the importance of the random components that occur at frequency  $\omega$  relative to the components at other frequencies. The spectral density can be written as a weighted average of the autocorrelations of  $y_t$ , normalized by  $\gamma_0 = Var(y)$ . Multiplying the spectral density by  $\gamma_0$  defines the power spectrum of  $y_t$ .

In an *i.i.d.* process, the components of all frequencies are equally represented, and the spectral density is a flat line over  $(0, \pi)$ . This represents 'white noise'. High-frequency components will raise the spectral density nearing  $\pi$ , while low-frequency components will raise the spectral density nearing 0.

For instance,  $y_t = \phi y_{t-1} + \epsilon_t$  will have a spectral density (SD) dominated by low-frequency components as  $\phi \to 1$ , whereas high-frequency components will be most important as  $\phi \to -1$ . Given the simple structure of this process, the SD with  $\phi > 0$  will be monotonically declining, and the SD with  $\phi < 0$  monotonically increasing, over the  $(0,\pi)$  interval.

Autoregressive moving-average (ARMA) models parameterize the autocorrelation in a time series by allowing today's value to be a weighted average of past values and a weighted average of past *i.i.d.* shocks. This allows us to rewrite the ARMA model as a weighted average of past i.i.d. shocks to trace how a shock feeds through the system, as in the context of the impulse response function of a VAR.

In contrast, the parameters of the stochastic-cycle parameterization of autocorrelation in a time series directly provide information about the underlying spectral density. The parameter  $\omega_0$  is the central frequency around which the random components are clustered.

If  $\omega_0$  is small, then the model is centered around low-frequency components. If  $\omega_0$  is close to  $\pi$ , then the model is centered around high-frequency components.

The parameter  $\rho$  is the damping factor that indicates how tightly clustered the random components are around the central frequency  $\omega_0$ . If  $\rho$  is close to zero, there is no clustering of the random components. If  $\rho$  is close to one, the random components are tightly clustered around the central frequency  $\omega_0$ .

Returning to our example, where we estimated a period of 5.6 years with a very large damping factor, we may view the spectral density implied by this model.

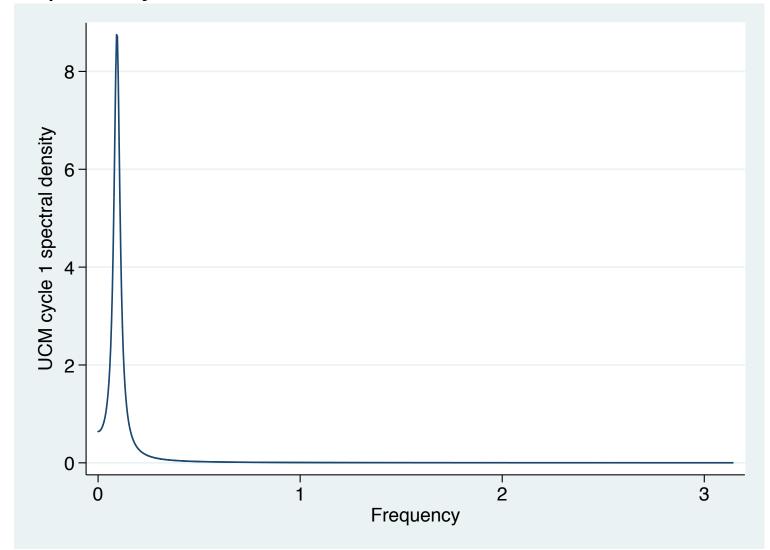

We may now extend the previous stochastic-cycle model to investigate the possible presence of a high-frequency component in addition to the low-frequency component in the US unemployment rate series. We specify suboptions to cycle() to assist in identifying the two components, which can be problematic. The frequency of 0.09 is that estimated in the prior example. A frequency of 2.9, close to  $\pi$ , will be the high-frequency component.

. ucm unrate, cycle(1, freq(2.9)) cycle(2, freq(0.09)) nolog vsquish

Unobserved-components model

Components: random walk, 2 cycles of order 1 2

Sample: 1948m1 - 2011m1 Number of obs =

Wald chi2(4) = 7681.33

Log likelihood = 146.28326 Prob > chi2 = 0.0000

| unrate    | Coef.    | OIM<br>Std. Err. | Z     | P> z  | [95% Conf. | Interval] |
|-----------|----------|------------------|-------|-------|------------|-----------|
|           |          |                  |       |       |            |           |
| cycle1    |          |                  |       |       |            |           |
| frequency | 2.882382 | .0668017         | 43.15 | 0.000 | 2.751453   | 3.013311  |
| damping   | .7004295 | .1251571         | 5.60  | 0.000 | .4551261   | .9457329  |
| cycle2    |          |                  |       |       |            |           |
| frequency | .0667929 | .0206849         | 3.23  | 0.001 | .0262513   | .1073345  |
| damping   | .9074708 | .0142273         | 63.78 | 0.000 | .8795858   | .9353559  |
| Variance  |          |                  |       |       |            |           |
| level     | .0207704 | .0039669         | 5.24  | 0.000 | .0129953   | .0285454  |
| cycle1    | .0027886 | .0014363         | 1.94  | 0.026 | 0          | .0056037  |
| cycle2    | .002714  | .001028          | 2.64  | 0.004 | .0006991   | .0047289  |
| Сустег    | .002/14  | .001020          | 2.04  | 0.004 | .0000991   | .0047209  |

Note: Model is not stationary.

Note: Tests of variances against zero are one sided, and the two-sided

confidence intervals are truncated at zero.

757

The output provides some support for the existence of a second, high-frequency cycle. The high-frequency components are centered around 2.88, whereas the low-frequency components are centered around 0.067. That the estimated damping factor is 0.70 for the high-frequency cycle whereas the estimated damping factor for the low-frequency cycle is 0.91 indicates that the high-frequency components are more diffusely distributed around 2.88 than the low-frequency components are around 0.067.

The distinct spectral densities support the conclusion of two cycles in the data.

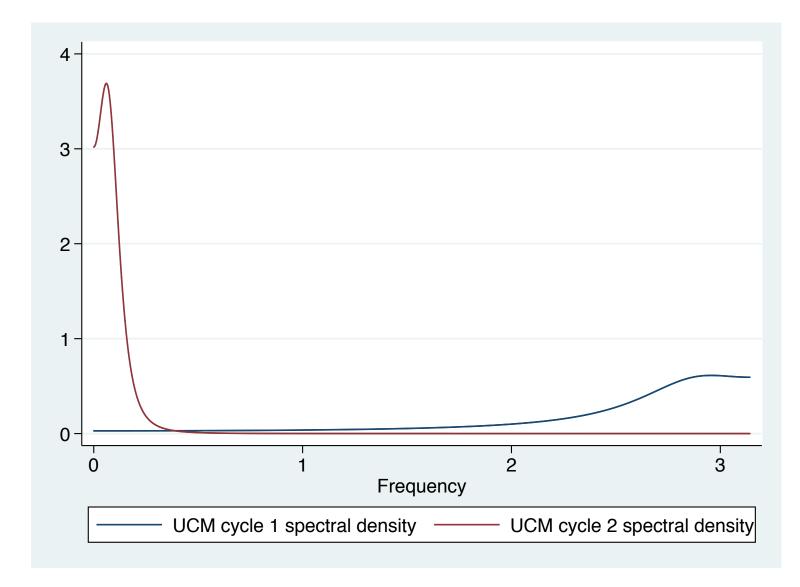

### The local-level model

We now consider the weekly unemployment claims series (additions to the unemployment rolls). This series appears to be a random walk plus noise, or as often termed the local-level model.

$$y_t = \mu_t + \epsilon_t$$

$$\mu_t = \mu_{t-1} + \eta_t$$

where  $\epsilon_t \sim N(0, \sigma_{\epsilon}^2)$  and  $N(0, \sigma_{\eta}^2)$  are mutually independent.

. webuse icsal, clear

. ucm icsa, model(llevel) nolog vsquish

Unobserved-components model

Components: local level

Sample: 07jan1967 - 19feb2011

Log likelihood = -9893.2469

| Number o | эf | obs | = | 2303 |
|----------|----|-----|---|------|
|----------|----|-----|---|------|

| icsa                      | Coef.               | OIM<br>Std. Err.     | Z              | P> z  | [95% Conf.           | Interval]            |
|---------------------------|---------------------|----------------------|----------------|-------|----------------------|----------------------|
| Variance<br>level<br>icsa | 116.558<br>124.2715 | 8.806587<br>7.615506 | 13.24<br>16.32 | 0.000 | 99.29745<br>109.3454 | 133.8186<br>139.1976 |

Note: Model is not stationary.

Note: Tests of variances against zero are one sided, and the two-sided

confidence intervals are truncated at zero.

Note: Time units are in 7 days.

# The estimation results indicate that both of the stochastic components are statistically significant.

We might suspect that there is some serial correlation in the idiosyncratic shock. Alternatively, we could include a cyclical component to model the stationary time-dependence in the series. In the example below, we add a stochastic-cycle model for the stationary cyclical process, but we drop the idiosyncratic term and use a random-walk model instead of the local-level model. We change the model because it is difficult to estimate the variance of the idiosyncratic term along with the parameters of a stationary cyclical component.

. ucm icsa, model(rwalk) cycle(1) nolog vsquish

Unobserved-components model

Log likelihood = -9881.4441

Components: random walk, order 1 cycle

Sample: 07jan1967 - 19feb2011

Number of obs = 2303

Wald chi2(2) = 23.04

Prob > chi2

0.0000

| icsa                        | Coef.                | OIM<br>Std. Err.     | Z              | P> z  | [95% Conf.           | Interval]            |
|-----------------------------|----------------------|----------------------|----------------|-------|----------------------|----------------------|
| frequency<br>damping        | 1.469633<br>.1644576 | .3855657             | 3.81<br>4.71   | 0.000 | .7139385<br>.0959495 | 2.225328             |
| Variance<br>level<br>cycle1 | 97.90982<br>149.7323 | 8.320047<br>9.980798 | 11.77<br>15.00 | 0.000 | 81.60282<br>130.1703 | 114.2168<br>169.2943 |

Note: Model is not stationary.

Note: Tests of variances against zero are one sided, and the two-sided

confidence intervals are truncated at zero.

Note: Time units are in 7 days.

#### . estat period

| cycle1    | Coef.    | Std. Err. | [95% Conf. Interva | 1] |
|-----------|----------|-----------|--------------------|----|
| period    | 4.275342 | 1.121657  | 2.076934 6.473     | 28 |
| frequency | 1.469633 | .3855657  | .7139385 2.2253    |    |
| damping   | .1644576 | .0349537  | .0959495 .23296    |    |

Note: Time units are in 7 days.

- . psdensity sdensity3 omega3
- . line sdensity3 omega3, ylab(,angle(0))

Although the output indicates that the model fits well, the small estimate of the damping parameter indicates that the random components are widely distributed around the central frequency.

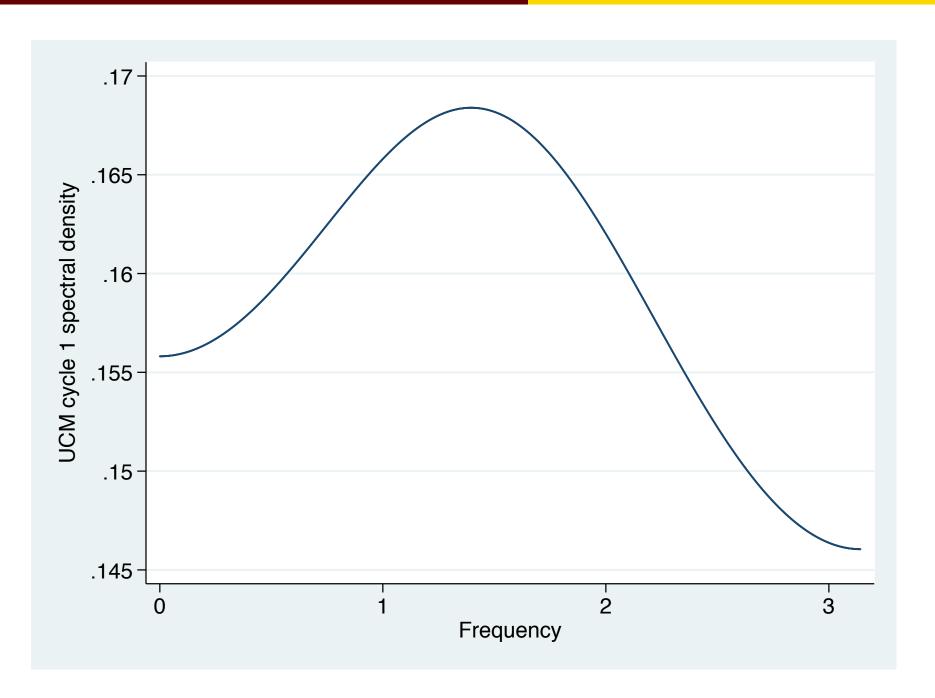

## **Modeling seasonality**

Consider a series with a seasonal effect, such as this monthly record of new cases of mumps in New York City, 1928–1972.

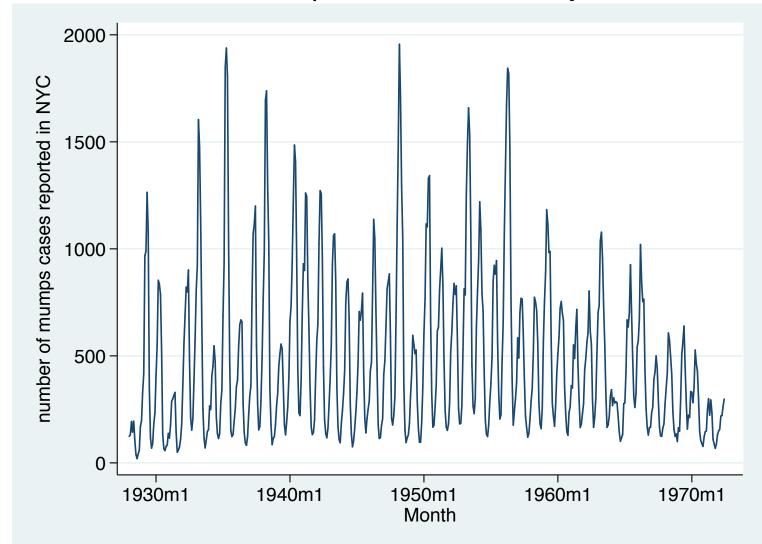

# This could be modeled as a stochastic-seasonal model, allowing for a random walk in the series and a stationary cyclical component.

. ucm mumps, seasonal(12) cycle(1) nolog vsquish

Unobserved-components model

Components: random walk, seasonal(12), order 1 cycle

Sample: 1928m1 - 1972m6 Number of obs = 534 Wald chi2(2) = 2141.69 Log likelihood = -3248.7138 Prob > chi2 = 0.0000

| mumps                                   | Coef.                            | OIM<br>Std. Err.                 | Z                     | P> z                    | [95% Conf.           | Interval]                        |
|-----------------------------------------|----------------------------------|----------------------------------|-----------------------|-------------------------|----------------------|----------------------------------|
| frequency<br>damping                    | .3863607<br>.8405622             | .0282037                         | 13.70<br>42.47        | 0.000                   | .3310824<br>.8017681 | .4416389                         |
| Variance<br>level<br>seasonal<br>cycle1 | 221.2131<br>4.151639<br>12228.17 | 140.5179<br>4.383442<br>813.8394 | 1.57<br>0.95<br>15.03 | 0.058<br>0.172<br>0.000 | 0<br>0<br>10633.08   | 496.6231<br>12.74303<br>13823.27 |

Note: Model is not stationary.

Note: Tests of variances against zero are one sided, and the two-sided

confidence intervals are truncated at zero.

These results suggest that the seasonal variation may not be important, and the trend variation (captured by the level variance) is borderline. If the variance of the stochastic seasonal is zero, the seasonal component becomes deterministic, and can be modeled with seasonal dummies. We drop the trend variance, retaining only the cyclical component.

. ucm mumps ibn.month, model(none) cycle(1) nolog vsquish

Unobserved-components model

Log likelihood = -3283.0284

Components: order 1 cycle

Sample: 1928m1 - 1972m6

Number of obs = 534

Wald chi2 (14) = 3404.29

Prob > chi2 = 0.0000

| nog rinerineed | 0200.020 | -                |       | 1100  | 2 01112    | 0.0000    |
|----------------|----------|------------------|-------|-------|------------|-----------|
| mumps          | Coef.    | OIM<br>Std. Err. | Z     | P> z  | [95% Conf. | Interval] |
| cycle1         |          |                  |       |       |            |           |
| frequency      | .3272754 | .0262922         | 12.45 | 0.000 | .2757436   | .3788071  |
| damping        | .844874  | .0184994         | 45.67 | 0.000 | .8086157   | .8811322  |
| mumps          |          |                  |       |       |            |           |
| month          |          |                  |       |       |            |           |
| 1              | 480.5095 | 32.67128         | 14.71 | 0.000 | 416.475    | 544.544   |
| 2              | 561.9174 | 32.66999         | 17.20 | 0.000 | 497.8854   | 625.9494  |
| 3              | 832.8666 | 32.67696         | 25.49 | 0.000 | 768.8209   | 896.9122  |
| 4              | 894.0747 | 32.64568         | 27.39 | 0.000 | 830.0904   | 958.0591  |
| 5              | 869.6568 | 32.56282         | 26.71 | 0.000 | 805.8348   | 933.4787  |
| 6              | 770.1562 | 32.48587         | 23.71 | 0.000 | 706.4851   | 833.8274  |
| 7              | 433.839  | 32.50165         | 13.35 | 0.000 | 370.1369   | 497.541   |
| 8              | 218.2394 | 32.56712         | 6.70  | 0.000 | 154.409    | 282.0698  |
| 9              | 140.686  | 32.64138         | 4.31  | 0.000 | 76.7101    | 204.662   |
| 10             | 148.5876 | 32.69067         | 4.55  | 0.000 | 84.51508   | 212.6601  |
| 11             | 215.0958 | 32.70311         | 6.58  | 0.000 | 150.9989   | 279.1927  |
| 12             | 330.2232 | 32.68906         | 10.10 | 0.000 | 266.1538   | 394.2926  |
|                |          |                  |       |       |            |           |

• • •

. . .

| Variance |          |          |       |       |          |          |
|----------|----------|----------|-------|-------|----------|----------|
| cycle1   | 13031.53 | 798.2719 | 16.32 | 0.000 | 11466.95 | 14596.11 |

Note: Tests of variances against zero are one sided, and the two-sided confidence intervals are truncated at zero.

. estat period

| cycle1    | Coef.    | Std. Err. | [95% Conf. | Interval] |
|-----------|----------|-----------|------------|-----------|
| period    | 19.19847 | 1.54234   | 16.17554   | 22.2214   |
| frequency | .3272754 | .0262922  | .2757436   | .3788071  |
| damping   | .844874  | .0184994  | .8086157   | .8811322  |

Note: Cycle time unit is monthly.

The cyclical variance is an important element. Analysis of its periodicity shows a 19-month cycle, suggesting that new mumps cases peak about every 1.5 years.

## **Dynamic factor models**

Dynamic factor models (DFM) are flexible models for multivariate time series in which unobserved factors have a vector autoregressive structure, exogenous covariates are permitted in both the equations for the latent factors and the equations for observable dependent variables, and the disturbances in the equations for the dependent variables may be autocorrelated.

A DFM contains k endogenous variables, expressed as linear functions of  $n_f < k$  unobserved factors and exogenous covariates. Constraints must be imposed for identification of the parameters.

#### A DFM can be written as

$$y_t = Pf_t + Qx_t + u_t$$
  
 $f_t = Rw_t + A_1f_{t-1} + ... + A_{t-p}f_{t-p} + \nu_t$   
 $u_t = c_1u_{t-1} + ... + C_{t-q}u_{t-q} + \epsilon_t$ 

where  $y_t$ ,  $u_t$  and  $\epsilon_t$  are  $k \times 1$ ,  $f_t$  and  $\nu_t$  are  $n_f \times 1$ , x is  $n_x \times 1$ , and  $w_t$  is  $n_w \times 1$ . In this specification, there are p lags on the factors and q lags on the u error processes.

#### Several variations of the model may be specified:

|                                       | Model | $n_f$ | p  | q  |
|---------------------------------------|-------|-------|----|----|
| Static factors                        | SF    | >0    | 0  | 0  |
| Static factors with vector AR errors  | SFAR  | >0    | 0  | >0 |
| Dynamic factors                       | DF    | >0    | >0 | 0  |
| Dynamic factors with vector AR errors | DFAR  | >0    | >0 | >0 |
| Seemingly unrelated regression        | SUR   | 0     | 0  | 0  |
| VAR with vector AR errors             | VAR   | 0     | 0  | >0 |

The last two are not DFM specifications, but may be estimated to allow for constraints on their error VCE, which cannot be imposed in the standard sureg or var framework.

These models are estimated by placing them in state-space form. We have already seen an example of a DFM, in which a single unobserved factor, modeled as an AR(2) process, was related to four observable macro variables. In that example, we used <code>space</code> to specify and estimate the model. We could have generated the same results using Stata's <code>dfactor</code> command, a bit more parsimoniously:

```
dfactor (D.(ipman income hours unemp) = , nocons) (f = , ar(1/2))
```

We could extend this example to allow for the errors in the observables to be autocorrelated.

#### Dynamic factor models

```
. webuse dfex, clear
(St. Louis Fed (FRED) macro data)
. dfactor (D. (ipman income hours unemp) =, nocons ar(1)) (f=, ar(1/2)), nolog vs
> quish
Dynamic-factor model
Sample: 1972m2 - 2008m11
                                                     Number of obs
                                                                               442
                                                     Wald chi2(10)
                                                                            990.91
Log likelihood = -610.28846
                                                     Prob > chi2
                                                                            0.0000
                                 OTM
                     Coef.
                              Std. Err.
                                                             [95% Conf. Interval]
                                                   P>|z|
                                              Ζ
f
           f
                                                   0.000
         L1.
                  .4058457
                             .0906183
                                           4.48
                                                              .2282371
                                                                          .5834544
         L2.
                  .3663499
                              .0849584
                                           4.31
                                                   0.000
                                                              .1998344
                                                                          .5328654
De.ipman
     e.ipman
                 -.2772149
                               .068808
                                          -4.03
                                                   0.000
                                                            -.4120761
                                                                         -.1423538
         T<sub>1</sub>D<sub>4</sub>
De.income
    e.income
         LD.
                 -.2213824
                             .0470578
                                          -4.70
                                                   0.000
                                                            -.3136141
                                                                         -.1291508
De.hours
     e.hours
                                                   0.000
                 -.3969317
                             .0504256
                                          -7.87
                                                             -.495764
                                                                         -.2980994
         LD.
```

| • | • | • |
|---|---|---|

| De.unemp  |             |          |          |        |       |          |          |
|-----------|-------------|----------|----------|--------|-------|----------|----------|
| e.u       | nemp<br>LD. | 1736835  | .0532071 | -3.26  | 0.001 | 2779675  | 0693995  |
| D.ipman   |             |          |          |        |       |          |          |
|           | f           | .3214972 | .027982  | 11.49  | 0.000 | .2666535 | .3763408 |
| D.income  |             |          |          |        |       |          |          |
|           | f           | .0760412 | .0173844 | 4.37   | 0.000 | .0419684 | .110114  |
| D.hours   |             |          |          |        |       |          |          |
|           | f           | .1933165 | .0172969 | 11.18  | 0.000 | .1594151 | .2272179 |
| D.unemp   |             |          |          |        |       |          |          |
|           | f           | 0711994  | .0066553 | -10.70 | 0.000 | 0842435  | 0581553  |
| Variance  |             |          |          |        |       |          |          |
| De.ipman  |             | .1387909 | .0154558 | 8.98   | 0.000 | .1084981 | .1690837 |
| De.income |             | .2636239 | .0179043 | 14.72  | 0.000 | .2285322 | .2987157 |
| De.hours  |             | .0822919 | .0071096 | 11.57  | 0.000 | .0683574 | .0962265 |
| De.unemp  |             | .0218056 | .0016658 | 13.09  | 0.000 | .0185407 | .0250704 |

Note: Tests of variances against zero are one sided, and the two-sided confidence intervals are truncated at zero.

The sizable negative coefficients on each of the De. terms imply that incorporating AR(1) errors improves the earlier model. The default for the vector AR structure (the *A* matrices) is a diagonal VCE, with no cross-equation autocorrelations. This can be relaxed by the arstructure() option. Allowing for a general matrix, we now estimate a full set of cross-equation autocorrelations.

## Dynamic factor models

```
. dfactor (D.(ipman income hours unemp) = , nocons ar(1) arstructure(gen)) ///
> (f=, ar(1/2)), nolog vsquish
Dynamic-factor model
Sample: 1972m2 - 2008m11
                                                       Number of obs
                                                                                   442
                                                                              1886.33
                                                       Wald chi2(22)
                                                       Prob > chi2
Log likelihood = -577.02661
                                                                                0.0000
                                  OTM
                      Coef.
                               Std. Err.
                                                                [95% Conf. Interval]
                                                     P > |z|
                                                Z
f
            f
          L1.
                 -.5931147
                               .0704447
                                            -8.42
                                                     0.000
                                                               -.7311838
                                                                            -.4550455
         L2.
                               .0622398
                 -.3082691
                                            -4.95
                                                     0.000
                                                               -.4302569
                                                                            -.1862813
De.ipman
     e.ipman
                                                     0.771
          T<sub>1</sub>D<sub>4</sub>
                   .0188223
                               .0646137
                                             0.29
                                                               -.1078182
                                                                              .1454628
    e.income
                               .0483115
                                             4.39
                                                     0.000
                   .2121594
                                                                .1174707
                                                                              .3068482
          LD.
     e.hours
                                             6.37
                                                     0.000
                                                                .7095238
         LD.
                    1.02509
                                .161006
                                                                             1.340656
     e.unemp
                    -.59724
                                 .16283
                                            -3.67
                                                     0.000
                                                                -.916381
                                                                             -.278099
          LD.
```

. . .

## Dynamic factor models

| De.income<br>e.ipman       |          |          |       |       |          |          |
|----------------------------|----------|----------|-------|-------|----------|----------|
| LD.<br>e.income            | .0775566 | .0544958 | 1.42  | 0.155 | 0292532  | .1843664 |
| LD.<br>e.hours             | 1927469  | .0473582 | -4.07 | 0.000 | 2855673  | 0999266  |
| LD.                        | .2332803 | .1295888 | 1.80  | 0.072 | 0207091  | .4872696 |
| e.unemp<br>LD.             | .0349881 | .1558053 | 0.22  | 0.822 | 2703848  | .3403609 |
| De.hours                   |          |          |       |       |          |          |
| e.ipman<br>LD.<br>e.income | .175513  | .041344  | 4.25  | 0.000 | .0944801 | .2565458 |
| LD.<br>e.hours             | .0662514 | .0301777 | 2.20  | 0.028 | .0071041 | .1253986 |
| LD.                        | .3987403 | .1063789 | 3.75  | 0.000 | .1902415 | .6072391 |
| e.unemp<br>LD.             | 4004179  | .1054703 | -3.80 | 0.000 | 607136   | 1936998  |
| De.unemp                   |          |          |       |       |          |          |
| e.ipman<br>LD.             | 0531289  | .0194429 | -2.73 | 0.006 | 0912363  | 0150215  |
| e.income<br>LD.            | 018593   | .0153895 | -1.21 | 0.227 | 0487558  | .0115698 |
| e.hours<br>LD.             | 2859971  | .0510751 | -5.60 | 0.000 | 3861024  | 1858918  |
| e.unemp<br>LD.             | 0827445  | .0519692 | -1.59 | 0.111 | 1846022  | .0191132 |

| <br>D.ipman |    |          |          |       |       |          |          |
|-------------|----|----------|----------|-------|-------|----------|----------|
|             | f  | .1889032 | .0228953 | 8.25  | 0.000 | .1440293 | .2337772 |
| D.income    |    |          |          |       |       |          |          |
|             | f  | .0687882 | .0264256 | 2.60  | 0.009 | .0169949 | .1205814 |
| D.hours     |    |          |          |       |       |          |          |
|             | f  | .2729581 | .0177138 | 15.41 | 0.000 | .2382396 | .3076765 |
| D.unemp     |    |          |          |       |       |          |          |
|             | f  | 0190063  | .0075799 | -2.51 | 0.012 | 0338627  | 0041499  |
| Variance    |    |          |          |       |       |          |          |
| De.ipma     | ın | .1756275 | .0144128 | 12.19 | 0.000 | .1473789 | .2038762 |
| De.inco     | me | .2642305 | .0178817 | 14.78 | 0.000 | .229183  | .299278  |
| De.hour     | `S | .022353  | .0065214 | 3.43  | 0.000 | .0095713 | .0351346 |
| De.unem     | ıp | .023182  | .0016716 | 13.87 | 0.000 | .0199058 | .0264582 |

Note: Tests of variances against zero are one sided, and the two-sided confidence intervals are truncated at zero.

We may also estimate a static factor model, in which the factors do not have an autoregressive structure. We illustrate with a dataset of monthly unemployment rates across the four US Census regions.

## Dynamic factor models

. webuse urate, clear
(Monthly unemployment rates in US Census regions)

. dfactor (D. (west south ne midwest) = , noconstant) (z = ), nolog vsquish

Dynamic-factor model

Sample: 1990m2 - 2008m12 Number of obs = 227

Wald chi2(4) = 342.56

Log likelihood = 873.0755 Prob > chi2 = 0.0000

|            | Coef.    | OIM<br>Std. Err. | Z     | P> z  | [95% Conf | . Interval] |
|------------|----------|------------------|-------|-------|-----------|-------------|
| D.west     |          |                  |       |       |           |             |
| Z          | .0978324 | .0065644         | 14.90 | 0.000 | .0849664  | .1106983    |
| D.south    |          |                  |       |       |           |             |
| Z          | .0859494 | .0061762         | 13.92 | 0.000 | .0738442  | .0980546    |
| D.ne       |          |                  |       |       |           |             |
| Z          | .0918607 | .0072814         | 12.62 | 0.000 | .0775893  | .106132     |
| D.midwest  |          |                  |       |       |           |             |
| Z          | .0861102 | .0074652         | 11.53 | 0.000 | .0714787  | .1007417    |
| Variance   |          |                  |       |       |           |             |
| De.west    | .0036887 | .0005834         | 6.32  | 0.000 | .0025453  | .0048322    |
| De.south   | .0038902 | .0005228         | 7.44  | 0.000 | .0028656  | .0049149    |
| De.ne      | .0064074 | .0007558         | 8.48  | 0.000 | .0049261  | .0078887    |
| De.midwest | .0074749 | .0008271         | 9.04  | 0.000 | .0058538  | .009096     |

We might want to test whether changes in the latent factor have the same effect on all regional unemployment rates.

```
. test [D.west]z = [D.south]z = [D.ne]z = [D.midwest]z
(1) [D.west]z - [D.south]z = 0
(2) [D.west]z - [D.ne]z = 0
(3) [D.west]z - [D.midwest]z = 0
chi2(3) = 3.58
Prob > chi2 = 0.3109
```

The hypothesis of equality cannot be rejected. We may thus impose those constraints and allow for dynamics in the variables by allowing their errors to follow an AR(1) process.

```
. constraint 2 [D.west]z = [D.south]z
. constraint 3 [D.west]z = [D.ne]z
. constraint 4 [D.west]z = [D.midwest]z
. dfactor (D. (west south ne midwest) = , noconstant ar(1)) (z = ), ///
> constraints(2/4) nolog vsquish
Dynamic-factor model
Sample: 1990m2 - 2008m12
                                                  Number of obs
                                                                           2.2.7
                                                  Wald chi2(5)
                                                                        363.34
Log likelihood = 880.97488
                                                  Prob > chi2
                                                                        0.0000
 (1) [D.west]z - [D.south]z = 0
 (2) [D.west]z - [D.ne]z = 0
      [D.west]z - [D.midwest]z = 0
 (3)
                               MIO
                            Std. Err.
                    Coef.
                                                P>|z|
                                                         [95% Conf. Interval]
                                           Z
De.west
      e.west
                                                                      .3242781
                 .1297198
                            .0992663
                                         1.31
                                                0.191
                                                         -.0648386
         LD.
De.south
    e.south
                -.2829014
                                                0.002
         LD.
                            .0909205
                                        -3.11
                                                         -.4611023
                                                                     -.1047004
De.ne
        e.ne
                 .2866958
                           .0847851
                                         3.38
                                                0.001
                                                            .12052
                                                                      .4528715
         T<sub>1</sub>D<sub>4</sub>
```

| De.midwe                            |           | .0049427                                     | .0782188                                     | 0.06                         | 0.950                            | 1483634                                      | .1582488                                    |
|-------------------------------------|-----------|----------------------------------------------|----------------------------------------------|------------------------------|----------------------------------|----------------------------------------------|---------------------------------------------|
| D.west                              | Z         | .0904724                                     | .0049326                                     | 18.34                        | 0.000                            | .0808047                                     | .1001401                                    |
| D.south                             | Z         | .0904724                                     | .0049326                                     | 18.34                        | 0.000                            | .0808047                                     | .1001401                                    |
| D.ne                                | z         | .0904724                                     | .0049326                                     | 18.34                        | 0.000                            | .0808047                                     | .1001401                                    |
| D.midwes                            | st<br>z   | .0904724                                     | .0049326                                     | 18.34                        | 0.000                            | .0808047                                     | .1001401                                    |
| Variance De.wes De.sou De.ne De.mid | st<br>ith | .0038959<br>.0035518<br>.0058173<br>.0075444 | .0005111<br>.0005097<br>.0006983<br>.0008268 | 7.62<br>6.97<br>8.33<br>9.12 | 0.000<br>0.000<br>0.000<br>0.000 | .0028941<br>.0025528<br>.0044488<br>.0059239 | .0048977<br>.0045507<br>.0071859<br>.009165 |

Note: Tests of variances against zero are one sided, and the two-sided confidence intervals are truncated at zero.

The AR(1) parameters are not very precisely estimated, with two of the four not significantly different from zero. A dynamic factor specification might be more appropriate. We drop the AR(1) structure on the observed variables' errors and add two lags to the factor equation (p = 2).

```
. dfactor (D. (west south ne midwest) = , noconstant) (z =, ar(1/2)), ///
> constraints(2/4) nolog vsquish
Dynamic-factor model
Sample: 1990m2 - 2008m12
                                                   Number of obs
                                                                             2.2.7
                                                    Wald chi2(3)
                                                                         1077.41
Log likelihood = 959.26145
                                                   Prob > chi2
                                                                          0.0000
       [D.west]z - [D.south]z = 0
 (1)
      [D.west]z - [D.ne]z = 0
 (2)
 (3)
       [D.west]z - [D.midwest]z = 0
                                MIO
                    Coef.
                             Std. Err.
                                                            [95% Conf. Interval]
                                                 P > |z|
                                            Z
7.
           Ζ
                            .0577456
                                      3.95
                                                 0.000
                                                            .1148319
         L1.
                 .2280112
                                                                         .3411904
         L2.
                  .7332268
                             .0602479
                                         12.17
                                                  0.000
                                                             .615143
                                                                         .8513105
D.west
                  .0513222
                             .0038618
                                         13.29
                                                  0.000
                                                            .0437532
                                                                         .0588913
           Z
D.south
                  .0513222
                             .0038618
                                         13.29
                                                  0.000
                                                            .0437532
                                                                         .0588913
           7.
D.ne
                  .0513222
                             .0038618
                                         13.29
                                                 0.000
                                                            .0437532
                                                                         .0588913
           Z
D.midwest
                 .0513222
                             .0038618
                                         13.29
                                                 0.000
                                                            .0437532
                                                                         .0588913
           7.
```

. . .

| Variance   |          |          |      |       |          |          |
|------------|----------|----------|------|-------|----------|----------|
| De.west    | .0033756 | .00043   | 7.85 | 0.000 | .0025328 | .0042183 |
| De.south   | .0038912 | .0004611 | 8.44 | 0.000 | .0029874 | .004795  |
| De.ne      | .0061826 | .0006749 | 9.16 | 0.000 | .0048599 | .0075053 |
| De.midwest | .0084143 | .0008768 | 9.60 | 0.000 | .0066958 | .0101328 |

Note: Tests of variances against zero are one sided, and the two-sided confidence intervals are truncated at zero.

This specification is more appealing, with the coefficients on the latent factor summing to nearly unity. We can revisit the issue of using a single coefficient by reestimating without constraints and performing a likelihood ratio test.

The test rejects its null, implying that the model allowing for region-specific coefficients is preferred. The predict command can be used to compute the estimated factor, which we can graph versus the NBER recession dates.

```
. predict fac29 if e(sample), factor
. nbercycles fac29 if e(sample), file(fac29.do) replace
Code to graph NBER recession dates written to fac29.do
. * append your graph command to this file: e.g.
. * tsline timeseriesvar, xlabel(,format(%tm)) legend(order(4 1 "Recession"))
. twoway function y=6.801925840377808,range(366 374) recast(area) color(gs12) b
> ase(-1.975977147817612) || ///
> function y=6.801925840377808,range(494 502) recast(area) color(gs12) base(-1.
> 975977147817612) || ///
> function y=6.801925840377808,range(575 593) recast(area) color(gs12) base(-1.
> 975977147817612) || ///
> tsline fac29 if e(sample), xlabel(,format(%tm)) legend(order(4 1 "Recession")
> )
. end of do-file
```

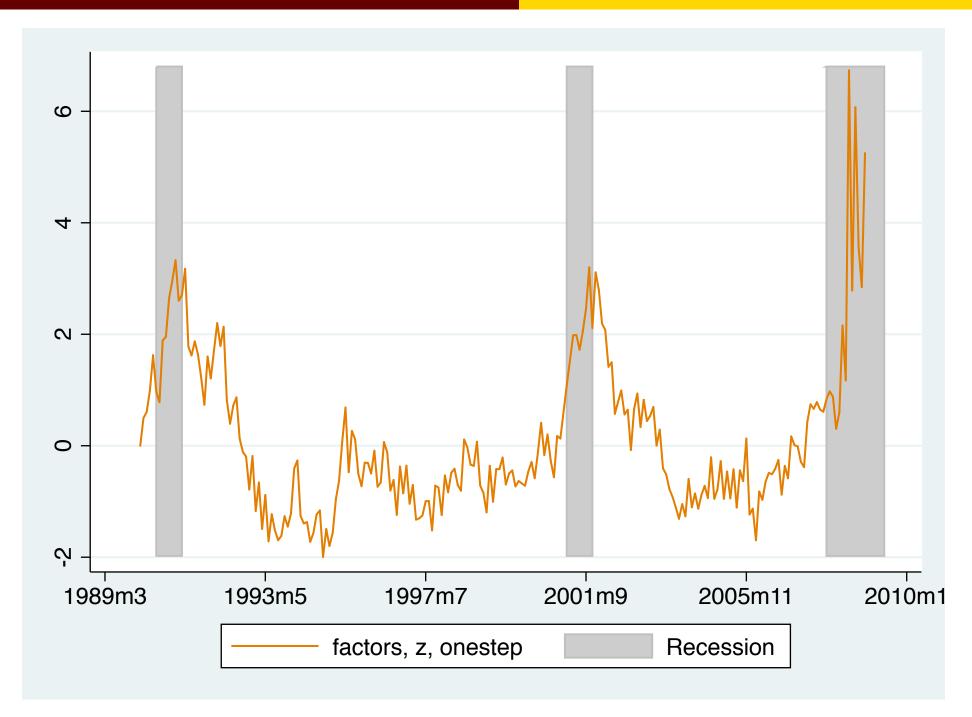